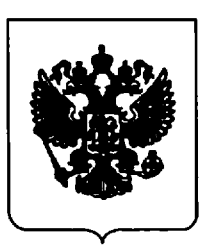

# ПРАВИТЕЛЬСТВО РОССИЙСКОЙ ФЕДЕРАЦИИ

# **ПОСТАНОВЛЕНИЕ**

от 20 октября 2021 г. № 1802

**MOCKBA** 

Об утверждении Правил размещения на официальном сайте образовательной организации в информационно-телекоммуникационной сети "Интернет" и обновления информации об образовательной организации, а также о признании утратившими силу некоторых актов и отдельных положений некоторых актов Правительства Российской Федерации

В соответствии со статьей 29 Федерального закона "Об образовании Российской Федерации" Правительство Российской Федерации  $\overline{B}$ постановляет:

1. Утвердить прилагаемые Правила размещения на официальном сайте образовательной организации информационно- $\overline{\mathbf{B}}$ телекоммуникационной сети "Интернет" и обновления информации об образовательной организации.

2. Признать утратившими силу:

постановление Правительства Российской Федерации от 10 июля 2013 г. № 582 "Об утверждении Правил размещения на официальном сайте образовательной организации в информационно-телекоммуникационной "Интернет" обновления информации  $\overline{B}$ образовательной сети  $\mathbf{M}$ организации" (Собрание законодательства Российской Федерации, 2013, № 29, ст. 3964);

постановление Правительства Российской Федерации от 20 октября 2015 г. № 1120 "О внесении изменения в пункт 3 Правил размещения на официальном сайте образовательной организации в информационнотелекоммуникационной сети "Интернет" и обновления информации об образовательной организации" (Собрание законодательства Российской Федерации, 2015, № 43, ст. 5979);

постановление Правительства Российской Федерации от 17 мая 2017 г. № 575 "О внесении изменений в пункт 3 Правил размещения на официальном сайте образовательной организации в информационнотелекоммуникационной сети "Интернет" и обновления информации об образовательной организации" (Собрание законодательства Российской Федерации, 2017, № 21, ст. 3025);

пункт 19 изменений, которые вносятся в акты Правительства Российской Федерации, утвержденных постановлением Правительства Российской Федерации от 7 августа 2017 г. № 944 "О внесении изменений в некоторые акты Правительства Российской Федерации" (Собрание законодательства Российской Федерации, 2017, № 33, ст. 5202);

пункт 14 изменений, которые вносятся в акты Правительства Российской Федерации, утвержденных постановлением Правительства Российской Федерации от 29 ноября 2018 г. № 1439 "О внесении изменений в некоторые акты Правительства Российской Федерации" (Собрание законодательства Российской Федерации, 2018, № 50, ст. 7755);

пункт 1 изменений, которые вносятся в акты Правительства Российской Федерации, утвержденных постановлением Правительства Российской Федерации от 21 марта 2019 г. № 292 "О внесении изменений в некоторые акты Правительства Российской Федерации" (Собрание законодательства Российской Федерации, 2019, № 13, ст. 1406);

постановление Правительства Российской Федерации от 11 июля 2020 г. № 1038 "О внесении изменений в Правила размещения на официальном сайте образовательной организации в информационнотелекоммуникационной сети "Интернет" и обновления информации об образовательной организации" (Собрание законодательства Российской Федерации, 2020, № 29, ст. 4683).

3. Настоящее постановление вступает в силу с 1 марта 2022 г. и действует до 1 марта 2028 г.

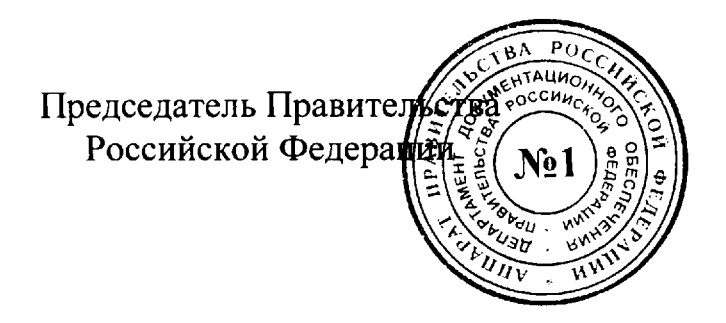

М.Мишустин

 $\overline{2}$ 

## **УТВЕРЖДЕНЫ** постановлением Правительства Российской Федерации от 20 октября 2021 г. № 1802

### **ПРАВИЛА**

#### размещения на официальном сайте образовательной организации в информационно-телекоммуникационной сети "Интернет" и обновления информации об образовательной организации

1. Настояние определяют Правила порядок размещения на официальном сайте образовательной организации в информационно-"Интернет" телекоммуникационной сети (далее соответственно официальный сайт, сеть "Интернет") и обновления информации об образовательной организации, за исключением сведений, составляющих государственную и иную охраняемую законом тайну, в целях обеспечения открытости и доступности указанной информации.

2. Действие настоящих Правил He распространяется на образовательные организации, находящиеся в ведении Генеральной прокуратуры Российской Федерации, Следственного комитета Российской Федерации, Службы внешней разведки Российской Федерации, Федеральной службы безопасности Российской Федерации, Министерства Российской Федерации по делам гражданской обороны, чрезвычайным ситуациям и ликвидации последствий стихийных бедствий, Министерства Российской Федерации, Министерства обороны внутренних лел Российской Федерации, Федеральной службы исполнения наказаний, Федеральной службы охраны Российской Федерации и Федеральной службы войск национальной гвардии Российской Федерации.

3. Образовательная организация размещает на официальном сайте информацию и копии документов, указанные в части 2 статьи 29 Федерального закона "Об образовании в Российской Федерации", с учетом положений пунктов 4 - 15 настоящих Правил.

4. При размещении информации о структуре и об органах управления указываются в том числе:

а) наименование структурных подразделений (органов управления);

имена. б) фамилии, отчества (при наличии) И должности руководителей структурных подразделений;

в) места нахождения структурных подразделений;

г) адреса официальных сайтов в сети "Интернет" структурных подразделений (при наличии);

электронной д) адреса структурных подразделений почты (при наличии);

е) сведения о наличии положений о структурных подразделениях (об органах управления) с приложением указанных положений в виде электронных документов, подписанных простой электронной подписью в соответствии с Федеральным законом "Об электронной подписи".

5. При размещении информации о реализуемых образовательных включая адаптированные образовательные программах. программы (при наличии), с указанием учебных предметов, курсов, дисциплин (модулей), практики, предусмотренных соответствующей образовательной программой (за исключением образовательных программ дошкольного образования), для каждой из них указывается следующая информация:

 $a)$  ob уровне общего или профессионального образования. о наименовании образовательной программы (для общеобразовательных программ);

б) о форме обучения (за исключением образовательных программ дошкольного образования);

в) о нормативном сроке обучения, коде и наименовании профессии, специальности (специальностей), направления (направлений) подготовки или укрупненной группе профессий, специальностей и направлений подготовки (для образовательных программ высшего образования по программам бакалавриата, программам специалитета, программам магистратуры, программам ординатуры и программам ассистентурыстажировки);

г) о шифре и наименовании области науки, группы научных специальностей, научной специальности (для образовательных программ высшего образования по программам подготовки научных и научнопедагогических кадров в аспирантуре (адъюнктуре).

6. Информация, указанная в подпунктах "г", "д" и "л" пункта 1 части 2 статьи 29 Федерального закона "Об образовании в Российской Федерации", размещается в форме электронного документа, подписанного простой электронной подписью в соответствии с Федеральным законом "Об электронной подписи", с приложением образовательной программы.

7. Информация, предусмотренная подпунктом "г<sup>1</sup>" пункта 1 части 2 образовании в Российской "O<sub>6</sub> Федерального закона статьи **29** Федерации", указывается по каждой общеобразовательной программе и каждым профессии, специальности, в том числе научной, направлению профессий, укрупненной группе специальностей подготовки ИЛИ и направлений подготовки (для профессиональных образовательных программ).

8. Информация, предусмотренная подпунктом "с" пункта 1 части 2 Федерального "Об образовании в Российской статьи 29 закона Федерации", указывается численности  $\overline{B}$ виде трудоустроенных прошлого учебного выпускников гола. **ОСВОИВШИХ** основные образовательные профессиональные программы среднего профессионального и высшего образования, по каждым профессии, специальности, в том числе научной, направлению подготовки или профессий, специальностей направлений укрупненной группе  $\mathbf{M}$ подготовки.

9. Информация о федеральных государственных образовательных стандартах, федеральных государственных требованиях,  $\sigma$ образовательных стандартах  $\mathbf{M}$ самостоятельно устанавливаемых требованиях (при их наличии) размещается с приложением копий соответствующих документов, электронных документов, подписанных простой электронной подписью в соответствии с Федеральным законом электронной подписи" (в части документов, "Об самостоятельно разрабатываемых и утверждаемых образовательной организацией).

10. При размещении информации о руководителе образовательной организации, его заместителях, руководителях филиалов образовательной организации (при их наличии) указываются в том числе:

имя, отчество (при наличии) руководителя, его а) фамилия, заместителей;

б) должность руководителя, его заместителей;

в) контактные телефоны;

г) адреса электронной почты.

информации 11. При размещении  $\overline{O}$ персональном составе педагогических работников указываются в том числе:

а) фамилия, имя, отчество (при наличии) педагогического работника;

б) занимаемая должность (должности);

в) преподаваемые учебные предметы, курсы, дисциплины (модули);

г) уровень (уровни) профессионального образования с указанием наименования направления подготовки и (или) специальности, в том числе научной, и квалификации;

д) ученая степень (при наличии);

е) ученое звание (при наличии);

ж) сведения о повышении квалификации (за последние 3 года);

з) сведения о профессиональной переподготовке (при наличии);

и) сведения  $\mathbf{o}$ продолжительности опыта  $(ner)$ работы  $\mathbf{B}$ профессиональной сфере, соответствующей образовательной деятельности по реализации учебных предметов, курсов, дисциплин (модулей);

общеобразовательной к) наименование программы (общеобразовательных программ), код и наименование профессии, специальности (специальностей), направления (направлений) подготовки или укрупненной группы профессий, специальностей и направлений подготовки профессиональной образовательной программы высшего образования по программам бакалавриата, программам специалитета, магистратуры, программам ординатуры и программам программам ассистентуры-стажировки, шифр и наименование области науки, группы научных специальностей, научной специальности программы (программ) подготовки научных и научно-педагогических кадров в аспирантуре (адъюнктуре), в реализации которых участвует педагогический работник.

12. При информации  $\mathbf{o}$ местах размещении осуществления образовательной деятельности, сведения о которых в соответствии с Федеральным законом "Об образовании в Российской Федерации" соответствующую запись в реестре лицензий He  $\mathbf{B}$ включаются на осуществление образовательной деятельности, данные указываются в виде адреса места нахождения, в том числе:

образовательной а) места осуществления деятельности при использовании сетевой формы реализации образовательных программ;

б) места проведения практики;

в) места проведения практической подготовки обучающихся;

г) места проведения государственной итоговой аттестации;

д) места осуществления образовательной деятельности по дополнительным образовательным программам;

е) места осуществления образовательной деятельности по основным программам профессионального обучения.

13. При размещении информации о материально-техническом обеспечении образовательной деятельности и о наличии общежития, интерната такая информация указывается в том числе в отношении инвалидов и лиц с ограниченными возможностями здоровья, включая указание на обеспечение их доступа в здания образовательной организации наличие для них специальных технических средств обучения коллективного и индивидуального пользования.

Государственные общеобразовательные  $\overline{M}$ муниципальные организации при размещении информации об условиях питания обучающихся ПО образовательным программам начального общего образования размещают в том числе меню ежедневного горячего питания, образовательной информацию  $\overline{0}$ наличии диетического меню  $\mathbf{B}$ организации, перечни юридических лиц И индивидуальных предпринимателей, оказывающих услуги организации по питания общеобразовательных организациях, перечни юридических лиц индивидуальных предпринимателей, поставляющих (реализующих)  $\mathbf{H}$ пищевые продукты и продовольственное сырье в общеобразовательные организации, формы обратной связи для родителей обучающихся и ответы на вопросы родителей по питанию.

14. В целях обеспечения осуществления мониторинга системы образования образовательная организация размещает на официальном сайте информацию о заключенных и планируемых к заключению договорах с иностранными и (или) международными организациями по вопросам образования и науки.

15. Копии предписаний органов, осуществляющих государственный контроль (надзор) в сфере образования, размещаются на официальном сайте образовательной организации до подтверждения указанными органами исполнения предписания или признания его недействительным в установленном законом порядке (при наличии).

16. Образовательная организация обновляет сведения, указанные в пунктах 3 - 15 настоящих Правил, не позднее 10 рабочих дней со дня их создания, получения или внесения в них соответствующих изменений.

17. Пользователю официального сайта предоставляется наглядная информация о структуре официального сайта, включающая в себя ссылку на официальные сайты Министерства науки и высшего образования Российской Федерации и Министерства просвещения Российской Федерации в сети "Интернет".

5

18. Информация, указанная в пунктах 3 - 15 настоящих Правил, размещается на официальном сайте в текстовой и (или) табличной формах, также  $\mathbf{B}$ форме копий документов, электронных a документов, электронной подписанных простой подписью соответствии  $\mathbf{B}$ с Федеральным законом "Об электронной подписи" (в части документов, самостоятельно разрабатываемых и утверждаемых образовательной организацией), в соответствии с требованиями к структуре официального сайта И **dopmary** представления информации, установленными Федеральной службой по надзору в сфере образования и науки.

19. При размещении информации на официальном сайте и ее обновлении обеспечивается соблюдение требований законодательства Российской Федерации о персональных данных.

20. Технологические программные И средства, которые для функционирования официального сайта, используются должны обеспечивать:

а) доступ к размещенной на официальном сайте информации без программного обеспечения, установка использования которого на технические средства пользователя информации требует заключения лицензионного или иного соглашения с правообладателем программного обеспечения, предусматривающего взимание с пользователя информации платы:

информации б) защиту **OT** уничтожения, модификации и блокирования доступа к ней, а также иных неправомерных действий в отношении нее;

в) возможность копирования информации на резервный носитель, обеспечивающий ее восстановление.

21. Информация на официальном сайте размещается на русском языке, а также может быть размещена на государственных языках состав Российской Федерации, республик, входящих  $\mathbf{B}$  $\mathbf{M}$  $(MJ)$ на иностранных языках.